〒211-0068 神奈川県川崎市中原区小杉御殿町2丁目29番2号 製品販売本部 文教ソリューション担当 【TEL】(044)738-4157 【MAIL】edu@list.alpha.co.jp 【製品HP】[https://www.alpha.co.jp/biz/products/education/alphavclasscloud/](https://www.alpha.co.jp/biz/products/education/alphaVclassCloud/)

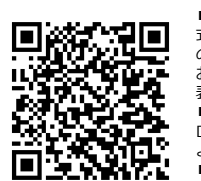

# クラウド型授業支援サービス alpha Vclass Cloud

- ➢ 学生のPC画面を**教員PCに一覧表示**
- ➢ 画面共有、出席管理、チャット等、**授業に必要な機能を搭載**
- ➢ 基本機能の利用のみであれば専用アプリケーションの**インストールが不要**
- ➢ エージェントアプリをインストールすることにより**学生PCの遠隔操作などが可能**
- ➢ Windows・Mac・LinuxだけでなくChromebookなどの **GIGAスクール端末** にも対応

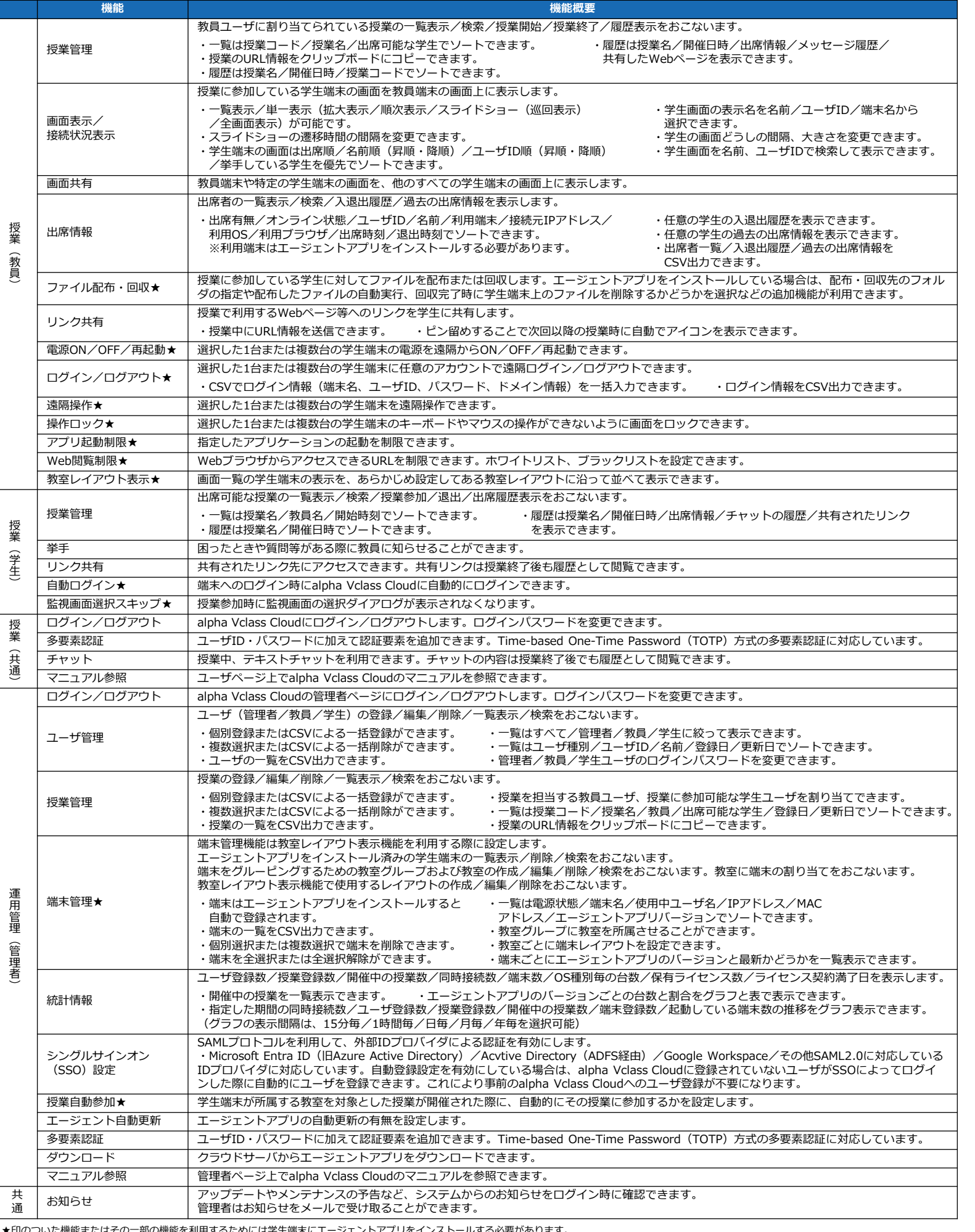

2025.1 ■alpha Vclass Cloud および当社コーポレートロゴは、株 式会社アルファシステムズの登録商標または商標です。そ の他、記載された製品サービス等の名称は、各社の各国に おける商標登録または商標です。本文中では、®、 等の

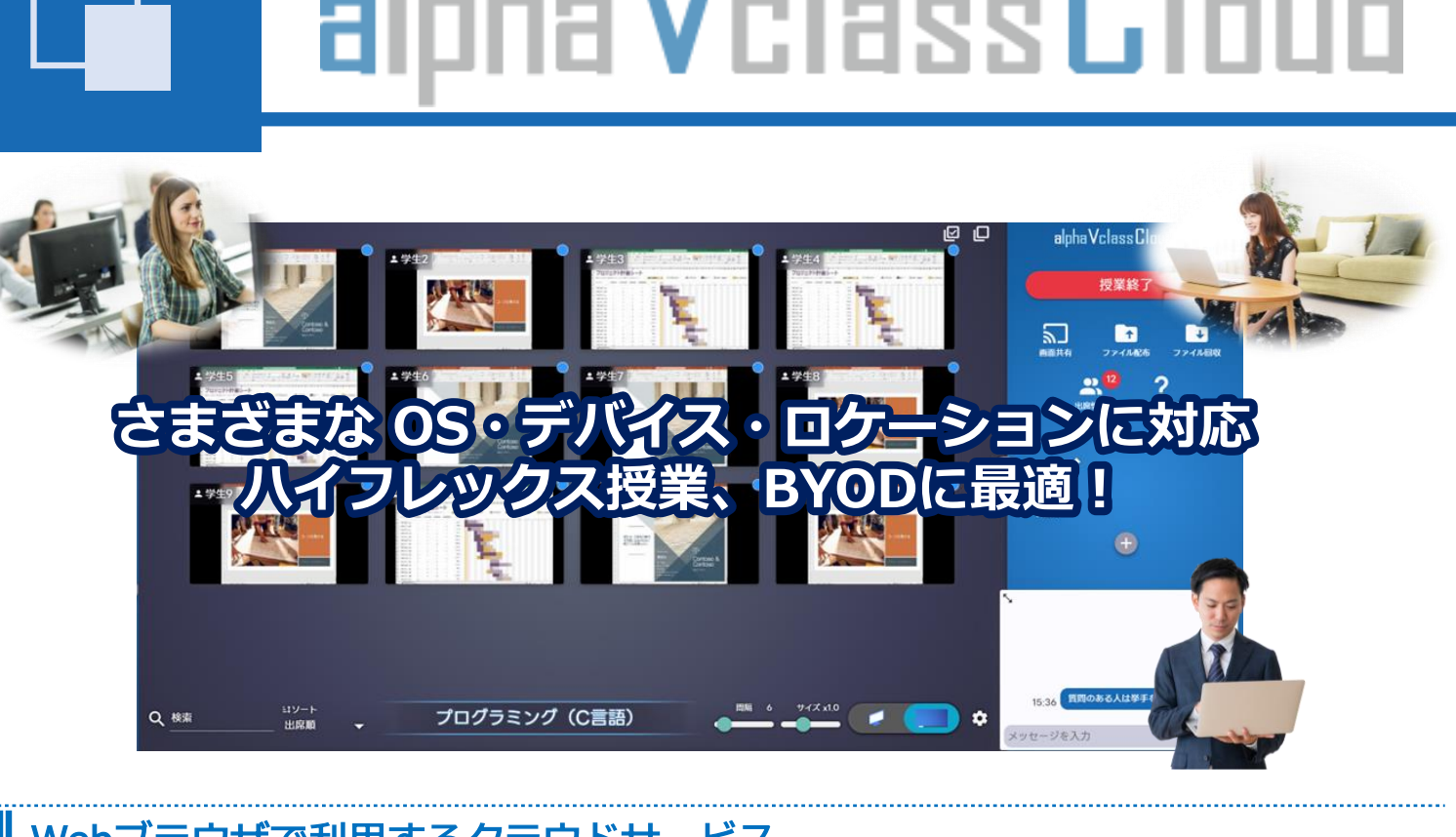

# ■ Webブラウザで利用するクラウドサービス

表記を省略していることがあります。 ■本カタログは、著作権法によって保護されます。本カタ ログの一部あるいは全体について、当社の許可無く複製お よび転載することを禁じます。 ■製品およびソリューションの仕様は、予告なく変更され ることがあります。

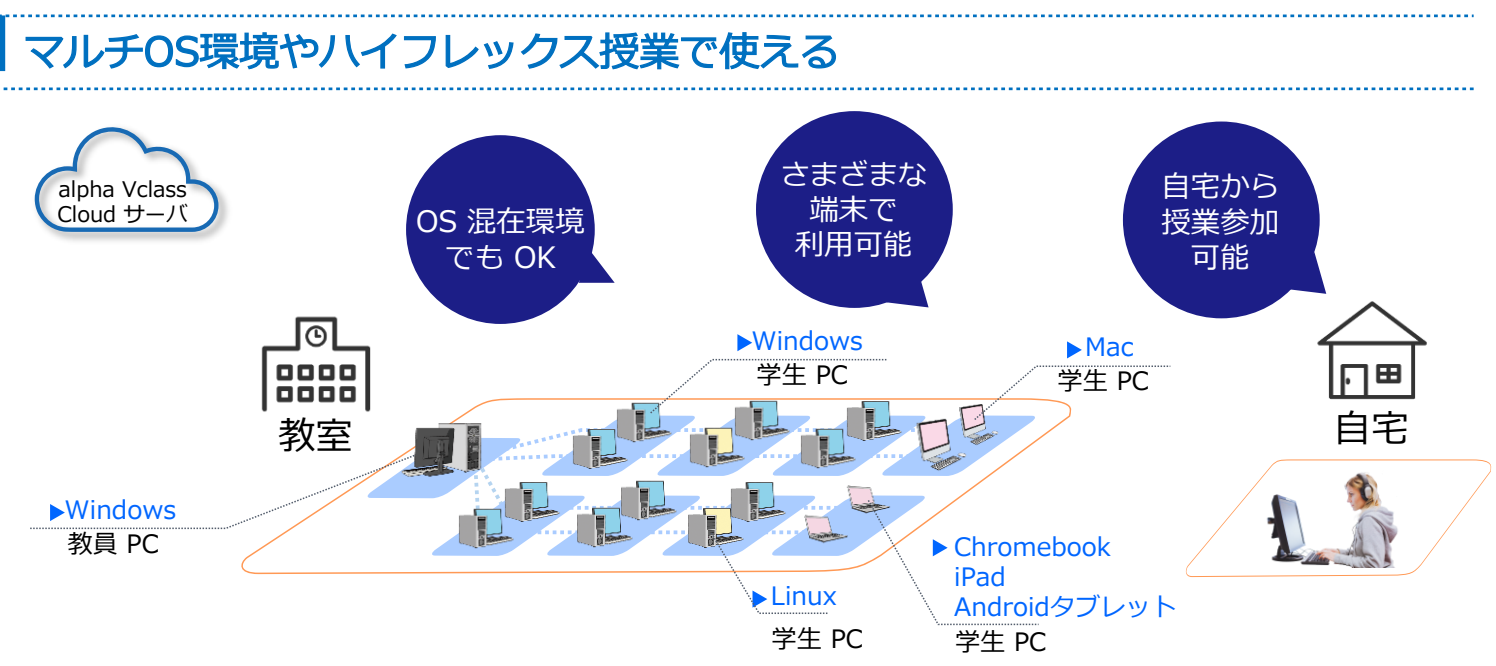

★印のついた機能またはその一部の機能を利用するためには学生端末にエージェントアプリをインストールする必要があります。 なお、電源ONを利用する場合は操作を実行する教員端末や管理者端末にもエージェントアプリをインストールする必要があります。

# 開発元 systems 株式会社アルファシステムズ

#### サーバ不要

**クラウドサービス**であるため サーバやシステムの構築が不 要です。簡単かつすぐに利用 できます。

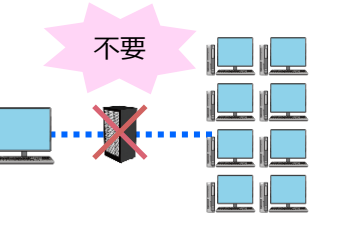

 $\bullet$ 

## インストール・設定不要

**Webブラウザ**を利用するため PCに専用アプリのインストール

が不要です。

また、WebブラウザやPCの

**設定変更も不要**なため**BYOD**の 環境でも気軽に利用できます。 教員PC/学生PC

不要

**授業毎に個別のURL**が割り振られるため、LMS等にURLへのリンク を貼る機能があればそのリンク経由で授業を開始または授業に参加 できます。

**シングルサインオン**に対応しているため、Microsoft Entra ID (旧 Azure Active Directory)やActive Directory (ADFS経由)、 Google Workspaceなどの外部IDプロバイダによる認証が可能です。

LMSとLTI連携(LTI1.3)することにより、**LMSから授業の開始・ 出席**ができるようになります。また、授業やユーザ情報をLMSと連 動できるようになるため、**alpha Vclass Cloudにおける登録作業 が不要**になります。

### 外部IDプロバイダ

#### LMS

**リンク共有機能**でZoom等のURL情報を共有することにより、 alpha Vclass Cloud の画面からアクセスできます。

### Web会議システム

- ➢ 学内PCのみ利用、主にBYODを利用など、利用形態に 合わせて**デバイスライセンス**と**同時接続ライセンス**を 選択できます。
- ➢ 同時接続ライセンスでは**使いたい機能を取捨選択**する ことにより、ライセンス費用を抑えることができます。

# 直観的なインタフェースでかんたん利用

# 選べるライセンスでコストを最適化

#### <組み合わせ例>

- 画面表示機能のみ利用
- 画面表示機能+画面転送・チャット・リンク共有・挙手機能を利用
- 画面表示機能+エージェント機能を利用
- すべての機能を利用

# エージェントアプリのインストールで追加機能が利用可能に

学生PCにエージェントアプリをインストールすることにより、電源制御や遠隔操作等の追加機能を利用できるようになります。

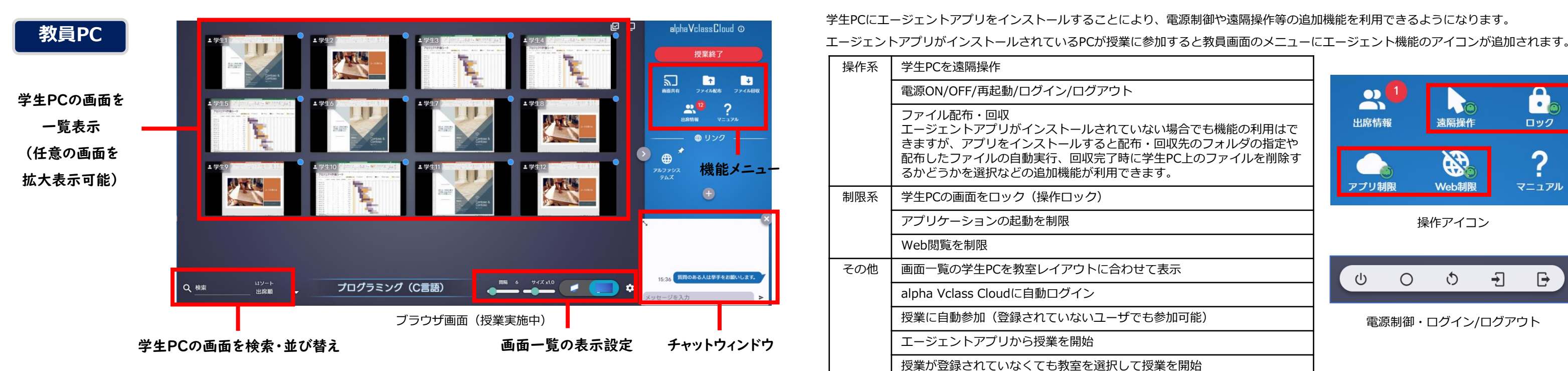

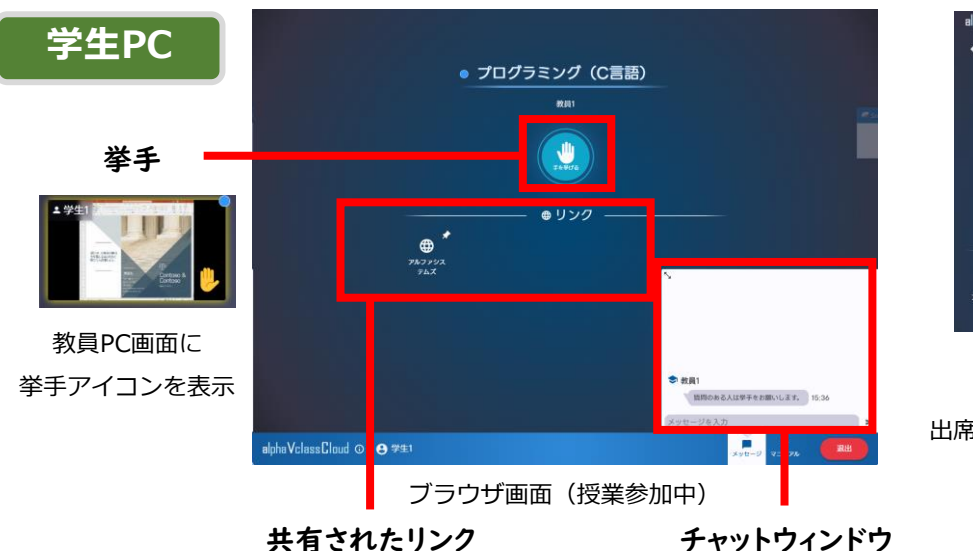

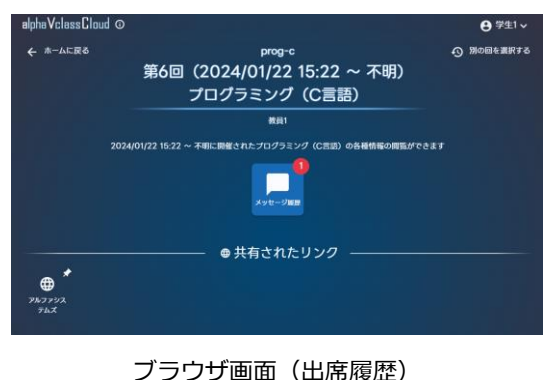

出席した授業の「チャット履歴」「共有されたリンク」 を参照できます。復習や宿題に役立ちます。

#### 動作環境(推奨スペック)

※ iPad/Androidでは、画面表示機能でiPad/Androidの学生画面は表示できません。また、画面共有機能でiPad/Androidの画面の共有はできません。 ※ 上記以外のOS・ディストリビューションについては、お問い合わせください。

※ alpha Vclass Cloud はオープン価格です。詳細はお問い合わせください。 ※ 専用サーバや専用ソフトウェアは必要ありません。クラウドサービスにWebブラウザ経由でアクセスして利用します。

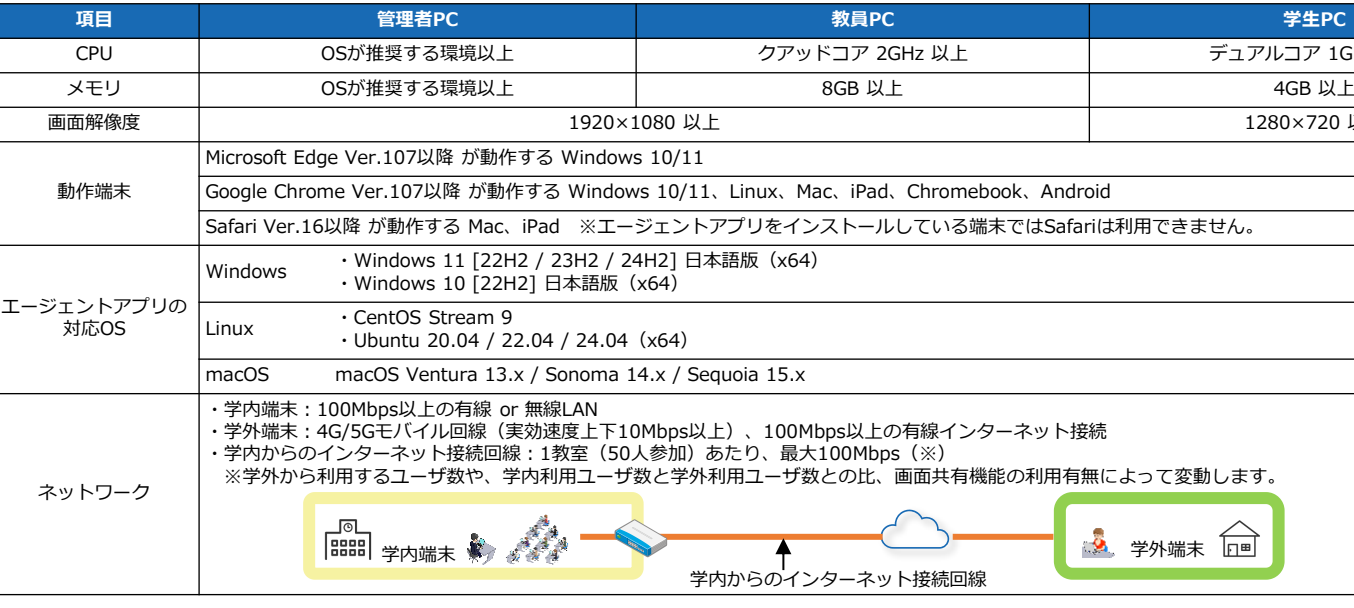

※追加機能を利用するにはエージェントアプリのインストールが必要です。

# ■ かんたん導入 インコン インステムと連携

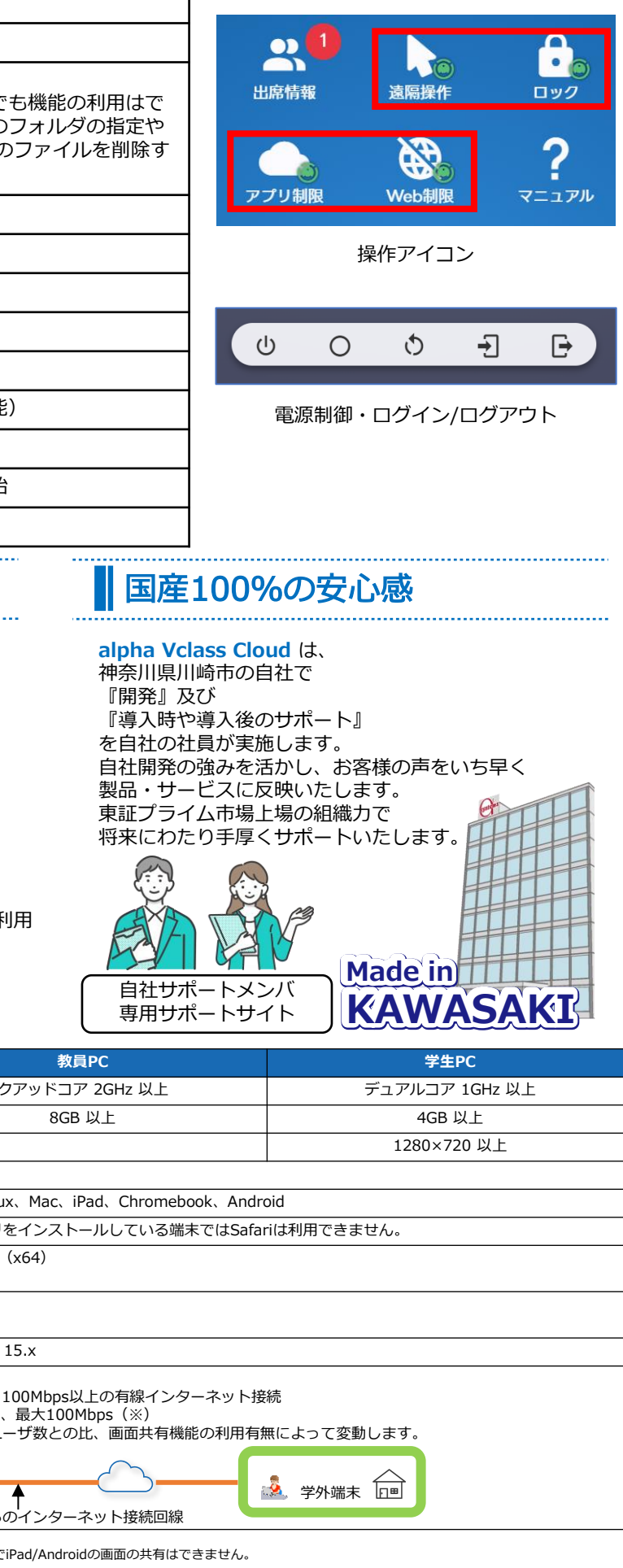

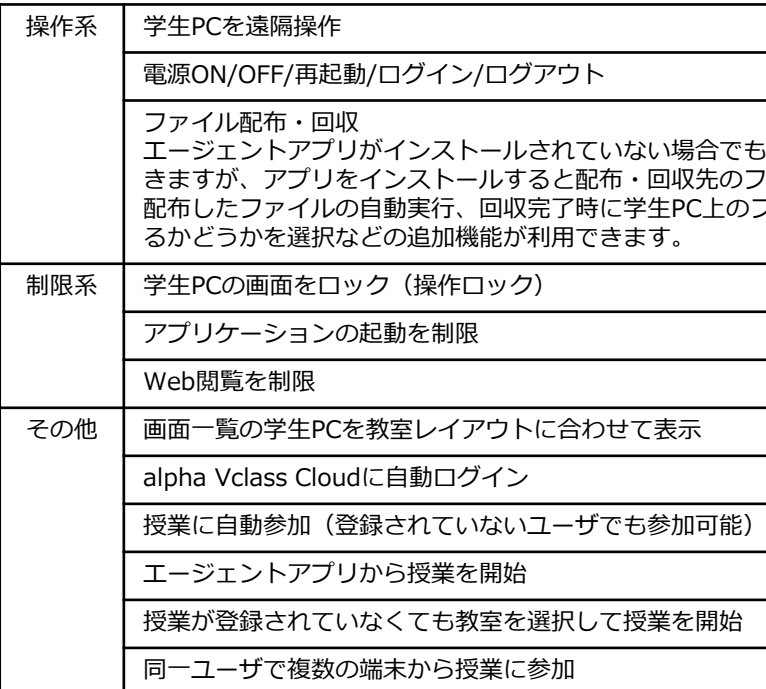